# Excel zaawansowany

**Najwyższy poziom szkolenia proponujemy osobom, które regularnie pracują w Excelu, stosują proste formuły, czy budują podstawowe raporty przestawne. Tematykę kursu ukierunkowano na automatyzację pracy w Excelu z użyciem makr oraz nabycie umiejętności pisania bardziej zaawansowanych formuł (w tym formuł tablicowych). Pokazujemy, jak podnieść efektywność pracy przy wykonywaniu typowych prac z danymi.**

**Czas trwania** 2 dni po 6 godzin zeg.

# **Godziny zajęć** 9:30 - 15:30

**Tryb zajęć** otwarty dla wszystkich w dni powszednie / zamknięty na zamówienie firm

# **KORZYŚCI ZE SZKOLENIA**

Po ukończeniu kursu uczestnik będzie potrafił samodzielnie m.in.: automatyzować za pomocą makr pracochłonne/ręcznie wykonywane czynności, wprowadzać do raportów przestawnych własne obliczenia, przenosić do Excela dane z różnych źródeł zewnętrznych, budować wielopiętrowe formuły oparte na zagnieżdżaniu funkcji, diagnozować formuły, projektować formularze.

# **ZAKRES TEMATYKI SZKOLENIA**

### **Makra w Excelu**

Pozyskiwanie, przechowywanie i stosowanie makr, Tworzenie własnych narzędzi (makr) za pomocą rejestratora, Ochrona posiadanych makr, Przykładowe metody automatyzacji pracy za pomocą procedur lub funkcji VBA

#### **Zaawansowane tabele przestawne**

Tworzenie tabel przestawnych z danych lokalnych i udostępnianych online, Budowanie raportów procentowych, okresowych, skumulowanych, Rozszerzenie obliczeń w raportach o własne pola, Zastosowanie narzędzia Zestawy

### **Pobieranie danych zewnętrznych do analiz**

Pobieranie danych z bazy Access, Nawiązywanie połączenia z hurtownią danych (poprzez kostkę OLAP)

#### **Budowanie zaawansowanych formuł**

Wykonywanie złożonych operacji za pomocą jednej formuły, Konstruowanie wielopiętrowych formuł krok po kroku, Stosowanie formuł tablicowych, Tworzenie dynamicznych odwołań w formułach

#### **Zaawansowane operacje na danych**

Konsolidacja (łączenie) zestawień rozmieszczonych w oddzielnych lokalizacjach w jeden raport zbiorczy, Usuwanie powtórzonych wpisów (deduplikacja), Automatyczne porównywanie zestawień

### **Ochrona danych**

Zabezpieczenie struktury arkuszy, Zabezpieczenie pliku Excela przed otwarciem, Ochrona formuł i wybranych komórek arkusza

### **Weryfikacja analiz i obliczeń**

Rozpoznawanie błędów zwracanych przez formuły, Krokowa analiza działania formuł (szacowanie), Zastosowanie narzędzia Okno czujki, Śledzenie poprzedników i zależności w rozbudowanych arkuszach zawierających formuły

#### **Projektowanie formularzy w Excelu**

Omówienie dostępnych formantów formularza (m.in: pokrętło, pole kombi, przycisk opcji), Definiowanie właściwości kontrolek, Formanty formularza w praktycznych zastosowaniach

# Koszt kursu dla 1 osoby z obiadami: **877,00 zł netto** (1078,71 zł brutto)

Koszt kursu dla 1 osoby bez obiadów: **799,00 zł netto** (982,77 zł brutto)

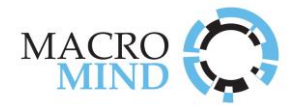

# Cena obejmuje:

- Udostepnienie stanowiska komputerowego Materiały szkoleniowe
- 2 papierowe certyfikaty (wersje PL i EN) Przybory piśmiennicze
- Indywidualne konsultacje na szkoleniu Przerwy kawowe z ekspertem prowadzącym zajęcia
- 
- -

**MACROMIND szkolenia** | macromind.pl | SzkolenieExcel.pl Tel. 22 487-96-87 | biuro@macromind.pl

Skan wypełnionego i podpisanego formularza prosimy odesłać pod adres: [zapisy@macromind.pl](mailto:zapisy@macromind.pl)

# **Potwierdzenie zgłoszenia na szkolenie**

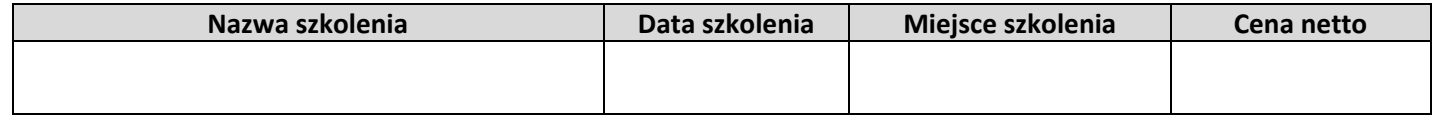

# **Dane osoby zgłaszającej:**

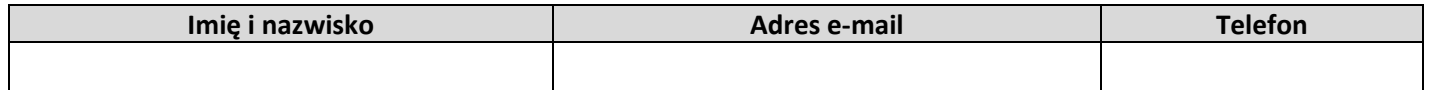

# **Dane uczestników szkolenia:**

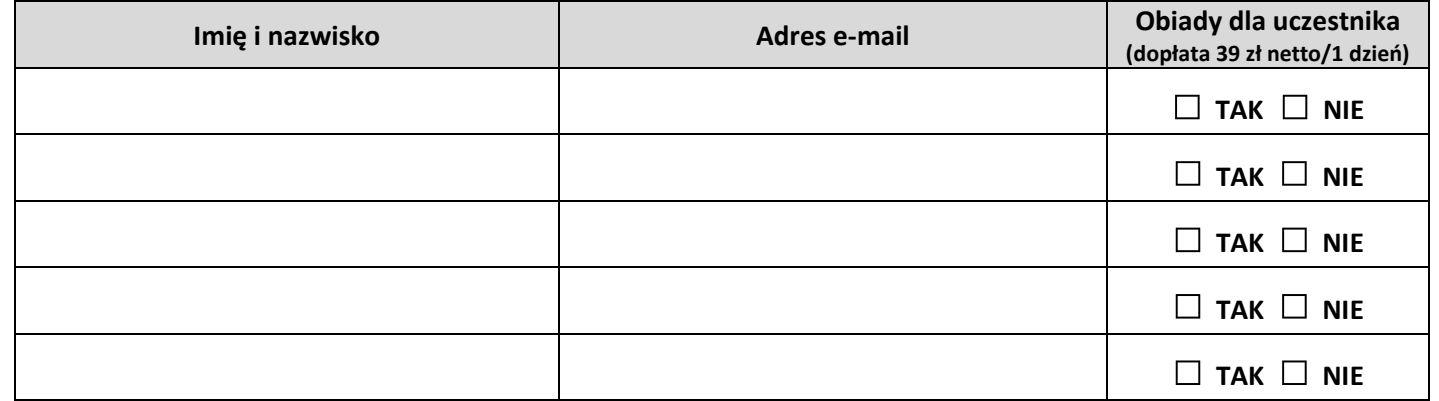

# **Dane do faktury:**

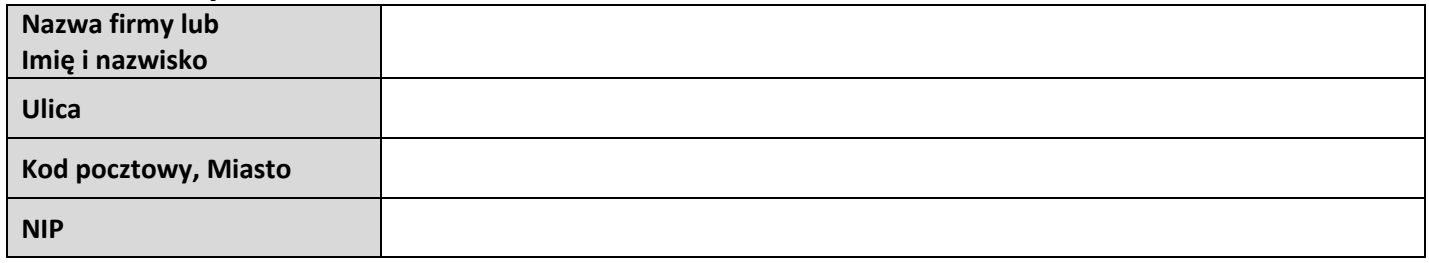

# **Adres do korespondencji:**

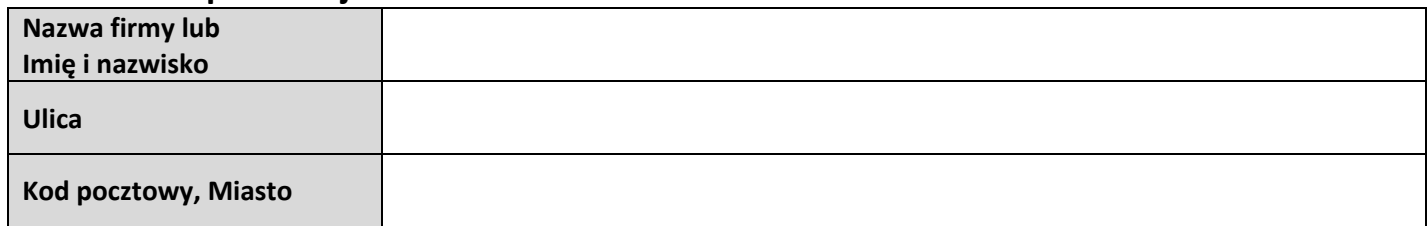

**Oświadczam, że zapoznałam/em się z regulaminem szkoleń**   $i$  **organizowanych przez firmę MACROMIND i go akceptuję.** 

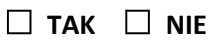

**Chcę skorzystać z odrocznej płatności na podstawie Faktury VAT z terminem 14 dni wystawionej po szkoleniu. □ TAK □ NIE**

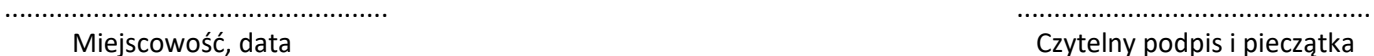

Czytelny podpis i pieczątka

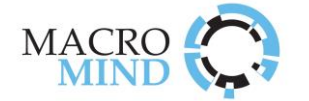

- 1. Niniejszy regulamin określa zasady i warunki uczestnictwa w szkoleniach organizowanych przez firmę MACROMIND (dalej zwany Organizatorem).
- 2. Oferta oraz terminy organizowanych szkoleń dostępne są na stronach internetowych www.szkolenieexcel.pl oraz www.macromind.pl
- 3. Zapisy na szkolenia są przyjmowane za pośrednictwem ww. stron internetowych lub po przesłaniu na adres zapisy@macromind.pl skanu wypełnionego i podpisanego formularza zapisu na szkolenie.
- 4. Jednostki sektora publicznego (instytucje budżetowe) są uprawnione do dokonywania płatności po szkoleniu na podstawie Faktury VAT z terminem 14 dni. Wszystkie inne podmioty oraz osoby fizyczne są zobowiązane do dokonywania pełnej płatności przed rozpoczęciem zajęć na podstawie przesłanej drogą emailową faktury PROFORMA.
- 5. Płatności za szkolenie przyjmowane są jedynie za pośrednictwem przelewu bankowego na konto firmy MACROMIND.
- 6. W cenę szkolenia wliczone są: udostępnienie komputera na czas trwania szkolenia, materiały szkoleniowe, przerwy kawowe.
- 7. Osoba zgłoszona na szkolenie ma prawo do złożenia pisemnej rezygnacji ze szkolenia (np. za pośrednictwem e-maila) najpóźniej 7 dni przed datą jego rozpoczęcia. Brak złożenia pisemnej rezygnacji lub dokonanie jej po upływie wskazanego terminu skutkuje koniecznością dokonania pełnej płatności za uczestnictwo w szkoleniu. Złożona rezygnacja będzie skuteczna dopiero po otrzymaniu pisemnego potwierdzenia przyjęcia rezygnacji przez Organizatora. Potwierdzenie zostanie przesłane do uczestnika e-mailem.
- 8. W przypadku nieobecności uczestnika na szkoleniu opłata nie będzie zwracana. Istnieje możliwość oddelegowania innej osoby w miejsce uczestnika, który nie może być obecny na szkoleniu. W takim przypadku konieczne jest przesłanie emailem stosownej informacji najpóźniej 1 dzień przed rozpoczęciem zajęć i uzyskanie pisemnej zgody organizatora szkolenia.
- 9. Firma MACROMIND zastrzega sobie prawo do odwołania szkolenia bez podania przyczyny nie później niż 3 dni przed planowanym terminem rozpoczęcia. W przypadku odwołania szkolenia z winy Organizatora uczestnicy, którzy dokonali już płatności, otrzymają zwrot pełnej kwoty na konto, z którego opłata wpłynęła.
- 10. Firma MACROMIND zastrzega sobie prawo do modyfikacji i dostosowania planu każdego szkolenia w trakcie jego trwania (tj. skrócenia lub wydłużenia w razie potrzeby listy poruszanych zagadnień przez trenera na prowadzonym przez niego kursie - tak aby czas trwania szkolenia był odpowiednio wykorzystany).
- 11. Osoba wypełniająca formularz rejestracyjny na szkolenie wyraża zgodę na przetwarzanie danych osobowych na potrzeby związane z organizacją i realizacją tego szkolenia.

# **LOKALIZACJA SZKOLENIA**

### Warszawa

ul. Wspólna 56 (ścisłe centrum miasta)

Dogodny dojazd:

- **metrem** (w pobliżu stacji CENTRUM),
- ◼ **koleją podmiejską** (kilka minut spacerem od stacji W-wa Śródmieście),
- ◼ **koleją dalekobieżną** (blisko dworca Warszawa-Centralna),

samochodem (miejsca parkingowe ogólnodostępne pod centrum szkoleniowym – strefa płatnego parkowania w dni powszednie).

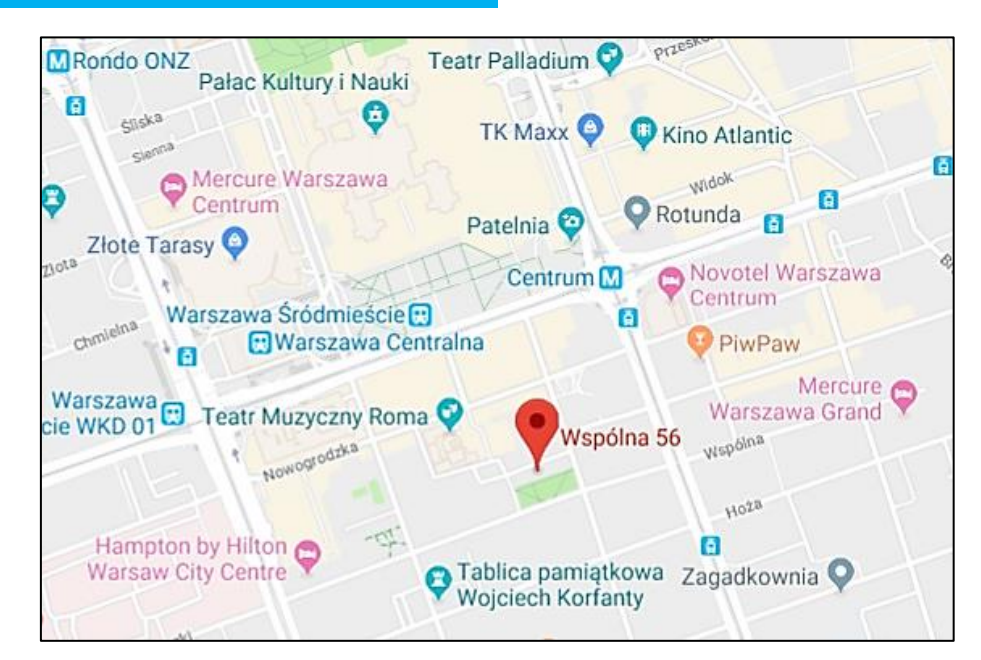

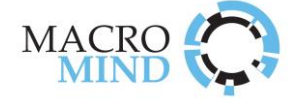